# IFIC Statistics Website: Interactive Executive Dashboard User Guide

Last updated: April 27, 2023

IFIC THE INVESTMENT L'INSTITUT DES FONDS D'INVESTISSEMENT DF CANADA DU CANADA

## IFIC Statistics Website: Logging In

### Visit www.ificstats.ca

#### New users (create an account):

- 1. Click the Sign Up button.
- 2. Choose "My Company is an IFIC member".
- 3. Select your firm from drop down menu.
- 4. Enter user details.
- Submit new user request and await review and approval from IFIC Staff.

### **Existing Users:**

- Enter log in email and password.
- 2. Click Sign Up button.

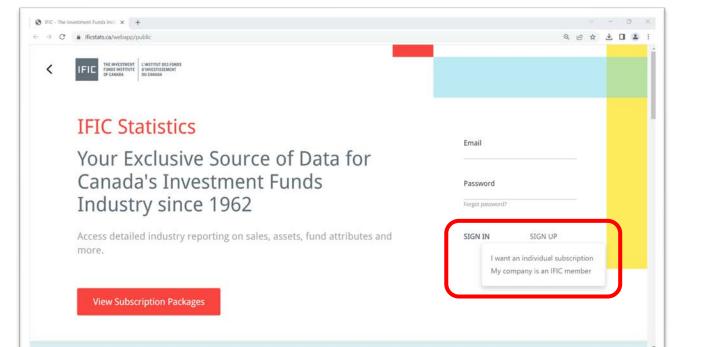

### Location of Interactive Executive Dashboard

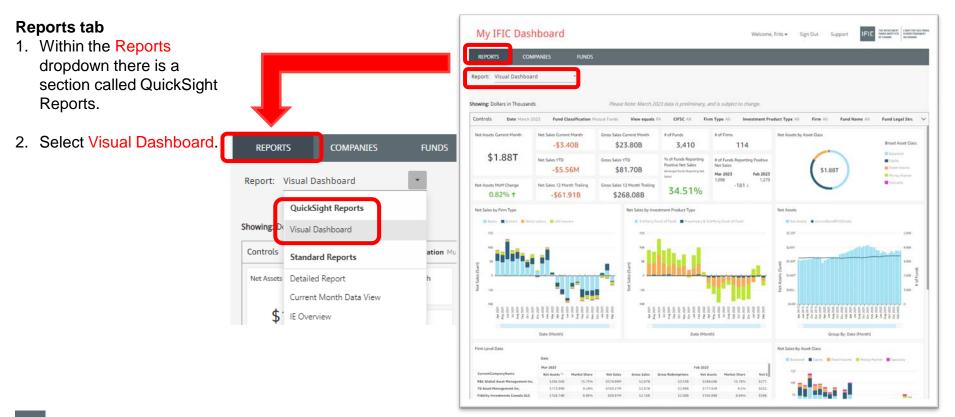

### Use Controls Bar to Change Default Report Filters

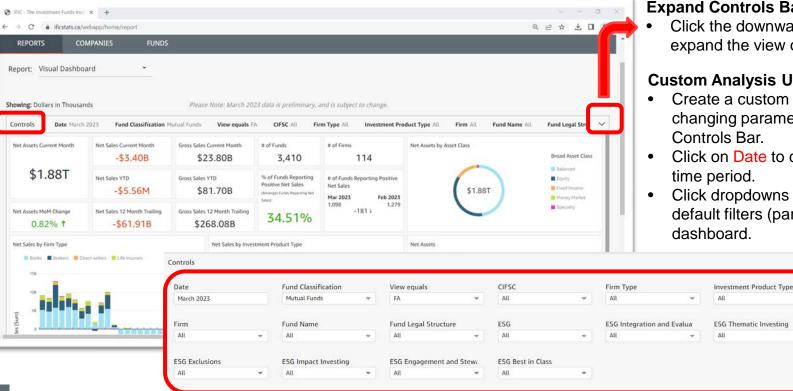

#### **Expand Controls Bar**

Click the downward facing arrow to expand the view of the controls.

#### **Custom Analysis Using Controls**

- Create a custom analysis by changing parameters found in Controls Bar
- Click on Date to choose another time period.
- Click dropdowns to change the default filters (parameters) of the dashboard.

### Interactive Features of Visuals in Dashboard

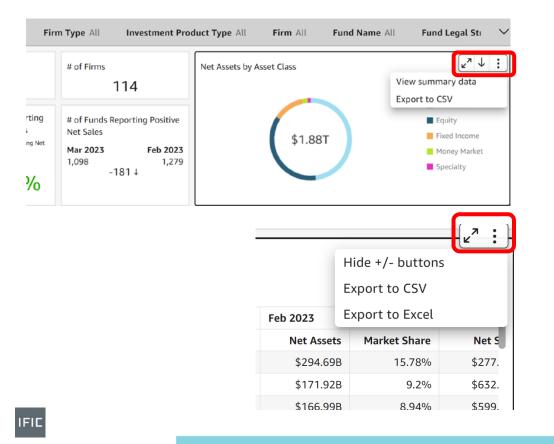

#### Features

٠

- Hover mouse over top right corner of any visual to enable following features:
- 1. Maximize the size of visual.

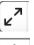

- 2. Drill down (where applicable).
- 3. View summary data of the visual.

4. Export underlying data to CSV.

- ↓
  ⋮
  ⋮
- 5. Export data in a table to Excel.
- 6. Sort columns in tables by clicking column headers.

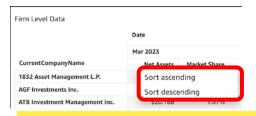

## Interactive Features of Visuals in Dashboard (continued)

#### Tooltips

 Hover-based tooltips for visuals in dashboard reveal data points.

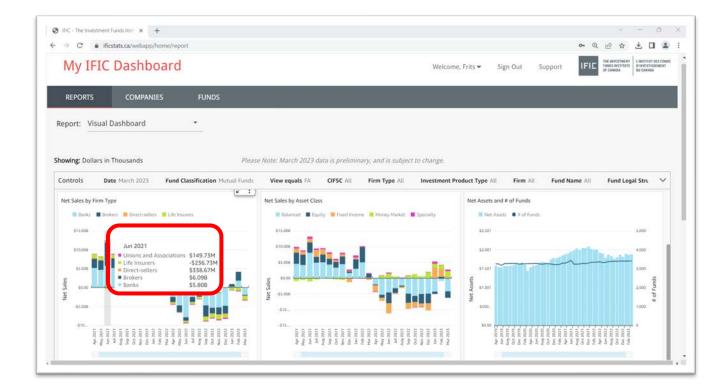

### Interactive Features of Visuals in Dashboard (continued)

#### **One Click Filtering**

 Filter all visuals in dashboard to a specific firm by clicking a firm name within the firm data table.

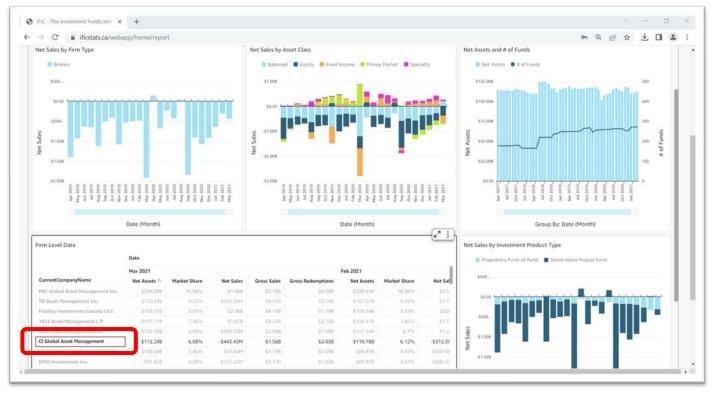

### Interactive Features of Visuals in Dashboard (continued)

#### **One Click Filtering**

 Filter all visuals in dashboard to a specific fund by clicking a fund name within the fund data table.

| → C                                                                                                    |                                                                       |                                  |                                                   |                                                  |                                                  |                                             |                                         |                                                          |                                                                                                    |          |
|----------------------------------------------------------------------------------------------------|-----------------------------------------------------------------------|----------------------------------|---------------------------------------------------|--------------------------------------------------|--------------------------------------------------|---------------------------------------------|-----------------------------------------|----------------------------------------------------------|----------------------------------------------------------------------------------------------------|----------|
| nowing: Dollars in Thousands                                                                                                    |                                                                       |                                  | Please N                                          | lote: March                                      | 2023 data is prel                                | minary, and                                 | is subject to cl                        | hange.                                                   |                                                                                                    |          |
| Controls Date March 202                                                                                                    |                                                                       | assification Mut                 | ual Funds                                         | View equal                                       | s FA CIFSC A                                     |                                             | vpe All In                              | vestment Pro                                             | roduct Type All Firm All Fund Name All Fund Legal Stru                                                                                                    | ~        |
| CurrentCompanyName                                                                                                    | Net Assets                                                            | Market Share                     | Net Sales                                         | Gross Sales                                      | Gross Redemptions                                | Net Assets                                  | Market Share                            | Net Sale                                                 | \$1.008                                                                                                    |          |
| PIMCO Canada Corp.                                                                                                    | \$22.948                                                              | 100%                             | \$320.95M                                         | \$821.21M                                        | \$497.21M                                        | \$22.73B                                    | 100%                                    | \$208.125                                                | 5100. <b>Name</b>                                                                                                    |          |
|                                                                                                    |                                                                       |                                  |                                                   |                                                  |                                                  |                                             |                                         |                                                          | Sate - 2316                                                                                                    |          |
|                                                                                                    |                                                                       |                                  |                                                   |                                                  |                                                  |                                             |                                         |                                                          | 41.000<br>-31.500<br>-31.500<br>-31.               | 1.111    |
|                                                                                                    |                                                                       |                                  |                                                   |                                                  |                                                  |                                             |                                         | <b>(2<sup>3</sup> ]</b> )                                | 41.000<br>-11.000<br>-11.               |          |
|                                                                                                    | Date                                                                  |                                  |                                                   |                                                  |                                                  |                                             |                                         | <b>(2<sup>3</sup> ]</b> )                                | 41.000<br>-31.500<br>-31.500<br>-31.               |          |
|                                                                                                    | Date<br>Mar 2021                                                      |                                  |                                                   |                                                  |                                                  | Feb 2021                                    |                                         | ( <u>x* i</u> )<br>•                                     | 41.000<br>41.500<br>41.500<br>60.000 40<br>60.000 40<br>60.0000 40<br>60.000 40<br>60.0000 40<br>60.0000 40<br>60.0000 40<br>60.00                                                                                                 |          |
|                                                                                                    |                                                                       | Market Share                     | Net Sales                                         | Gross Sales                                      | Gross                                            | Feb 2021<br>Net Assets                      | Market Share                            |                                                          | -11.009<br>-11.009<br>-1.009<br>-1.009<br>-1. |          |
| Fund Level Data CurrentFundName Multi-Manager Personal Portfolio                                                                  | Mar 2021<br>Net Assets here<br>\$50.918                               | 2.76%                            | ~\$105.62M                                        | \$501.24M                                        | \$583.40M                                        | Net Assets<br>050.350                       | 2.78%                                   | 0<br>Net Sal<br>571.2:                                   | 41.000<br>41.500<br>41.500<br>60.000 40<br>60.000 40<br>60.0000 40<br>60.000 40<br>60.0000 40<br>60.0000 40<br>60.0000 40<br>60.00                                                                                                 | 1        |
| Fund Level Data                                                                                                    | Mar 2021<br>Net Assets 5<br>550 918<br>544.418                        | 2.76%                            | -\$105.62M<br>\$446.91M                           | \$501.24M<br>\$460.07M                           | \$583.40M<br>\$310.06M                           | Net Assets<br>650 350<br>943 600            | 2.78%                                   | 0<br>Net Sal<br>\$71,22<br>\$523,81                      | -11 200<br>-11 200<br>-1 200<br>-1 200<br>-1  |          |
| Fund Level Data CurrentFundName Multi-Manager Personal Portfolio RBC Select Balanced Portfolio. RBC select Contervative Portfolio | Mar 2021<br>Net Assets h<br>\$50,910<br>\$44,410<br>\$37,538          | 2.76%<br>2.41%<br>2.03%          | -\$105.62M<br>\$446.91M<br>\$365.95M              | \$501.24M<br>\$460.07M<br>\$437.97M              | \$583.40M<br>\$310.06M<br>\$288.46M              | Net Assets<br>650.350<br>543.600<br>536.948 | 2.78%<br>2.41%<br>2.04%                 | 0<br>Net Sal<br>\$71.22<br>\$523.81<br>\$397.01          | -11.000<br>-11.000<br>-1.000<br>-1.000<br>-1.0000<br>-1.0000<br>-1.0000<br>-1.0000<br>-1.000    | T VOL MA |
| Fund Level Data CurrentFundName Multi-Manager Personal Portfolio                                                                  | Mar 2021<br>Net Assets 55 550 918<br>\$44,419<br>\$37,538<br>\$22,948 | 2.76%<br>2.41%<br>2.03%<br>1.24% | -\$105.62M<br>\$446.91M<br>\$365.95M<br>\$320.95M | \$501.24M<br>\$460.07M<br>\$437.97M<br>\$821.21M | \$583.40M<br>\$310.86M<br>\$288.46M<br>\$497.21M | Net Assets                                  | 2.78%<br>2.41%<br>2.54%<br><b>1.26%</b> | 0<br>Net Sal<br>571.25<br>5523.61<br>5397.05<br>\$208.15 | -11 200<br>-11 200<br>-1 200<br>-1 200<br>-1  | Link and |
| Fund Level Data CurrentFundName Multi-Manager Personal Portfolio RBC Select Balanced Portfolio. RBC select Contervative Portfolio | Mar 2021<br>Net Assets h<br>\$50,910<br>\$44,410<br>\$37,538          | 2.76%<br>2.41%<br>2.03%          | -\$105.62M<br>\$446.91M<br>\$365.95M              | \$501.24M<br>\$460.07M<br>\$437.97M              | \$583.40M<br>\$310.06M<br>\$288.46M              | Net Assets<br>650.350<br>543.600<br>536.948 | 2.78%<br>2.41%<br>2.04%                 | 0<br>Net Sal<br>\$71.22<br>\$523.81<br>\$397.01          | 11.000<br>-11.000<br>-11.               | Line and |

### **Questions and Support**

To learn more about the interactive executive dashboard or to book a demonstration, please contact:

Sandeep Gosal Senior Manager, Research and Statistics | Conseiller principal, Recherches et statistiques sgosal@ific.ca 416.309.2312